### **APLICAREA TEHNOLOGIILOR GIS ÎN ADMINISTRAREA CREȘTERII ALBINELOR DE PE TERITORIUL ȚĂRII**

#### **Iulian BURLAC**

*Universitatea Tehnica a Moldovei, Facultatea Construcții, Geodezie și Cadastru, Departamentul Inginerie Civilă și Geodezie, Grupa GC-1903M, Chișinău, Republica Moldova*

**Rezumat.** *În acest articol sunt prezentate aplicarea tehnologiilor GIS (Geographic Information System) în administrarea creșterii albinelor de pe teritoriul țări, precum și reprezentarea platformei "BeeProtect". Platforma "BeeProtect" are ca scop protecția albinelor și apicultorilor de pe teritoriul Republicii Moldova, precum și reprezentarea pe hartă a localizării stupinelor și terenurilor agricole care urmează a fi stropite cu insecticide și de asemenea, reprezentarea procesului de corelare dintre apicultori, agricultori și autoritățile publice locale. Pe lingă platforma respectivă este reprezentat procesul de realizare a hărților în QGIS privind repartizarea familiilor de albine pe teritoriul țării. Etapele și producerea hărților este un proces complex ce presupune colectarea, potrivirea și selectarea datelor din diverse surse, design-ul şi machetarea reprezentărilor pe hartă, verificarea, actualizarea şi pregătirea pentru formatul final. Aplicațiiile GIS precum QGIS și ArcGIS oferă posibilitatea de a opțiune rezultat sigur și ușor. Aceste hărți pot fi utilizate pentru îmbunătățirea situației la moment a procesului de creștere și protecție a apiculturii în Republica Moldova.*

*Cuvinte cheie: ArcGIS, QGIS, platforma "BeeProtect", bază de date, hartă tematică.*

#### **Introducere**

Apicultura este o latură importantă a agriculturii care prezintă interes din punct de vedere social, economic și ecologic pentru Republica Moldova, iar tehnologiile GIS care în timpul actual iau amploare vin în ajutorul apicultorilor în diferite procese de lucru în acest domeniu. Dezvoltarea sistemelor GIS va face, ca în următorii ani această tehnologie să devină imposibil de evitat atât la nivelul instituțiilor cât și la nivelul diferitor ramuri ale economii naționale.

Posibilitatea de a utiliza și suprapune diferite informații dintr-o bază de date cu surse de informație grafice și tabelare (fotografii, planuri, hărți, rapoarte, tabele, etc) este principalul avantaj pe care îl oferă GIS. Cu cât aceste informații sunt mai complete și mai amănunțite, cu atât mai bine sunt fundamentate deciziile care implică analiza și cercetarea domeniului apicol.

Scopul prezentei lucrări este utilizarea tehnologiilor geoinformaționale la administrarea sectorului apicol din Republica Moldova.

Obiectivele lucrării sunt:

- analiza, colectarea și sistematizarea datelor din surse oficiale de date statistice privind apicultura la nivel național, utilizate pentru realizarea scopului propus;
- prezentarea platformei "BeeProtect" cu privire la protecția și creșterea familiilor de albini pe teritoriul țării;
- alegerea metodelor și algoritmilor de culegere și stocare a datelor necesare într-o bază de date în aplicația QGIS;
- întocmirea și elaborarea hărților tematice privind metode de reprezentare, care să corespundă ca conținut și formă cu tematica hărții.

#### **Rolul sistemului GIS în apicultură**

Unele dintre cele mai frecvente utilizări ale GIS-ului în administrarea apiculturii sunt:

- identificarea regiunilor potrivite pentru coloniile de albini, la creșterea și protecția lor;
- la rezolvarea unor probleme, precum: identificarea site-urilor adecvate pentru stupine, determinarea plantelor pentru albini și pentru identificarea regiunilor potrivite pentru
- apicultură în condiții de mediu dure de temperatură ridicată și umiditate relativă scăzută;
- redarea situației curente despre apicultori atât în țară cât și în anumite regiuni ale ei sau pentru anumiți producători în parte, ce pot fi monitorizate și de autoritățile publice locale;
- reprezentarea stupinelor pe hărți prin utilizarea diferitor seturi de date, generând rezultate exacte despre regiunile adecvate pentru familiile de albini.

### **Softuri utilizate**

Pentru elaborarea și efectuarea acestor lucrări sau utilizat softurile ArcGIS Explorer și Quantum GIS (QGIS). ArcGIS este o aplicație care poate fi descărcată în scopul explorării, vizualizării și partajării informațiilor geografice. În ArcGIS și QGIS se pot crea o multitudine de hărți în diferite domenii ale vieții contemporane, dispunând de o interfață grafică plăcută, ușor de utilizat. Tehnologiile GIS poate fi aplicate în multe aspecte legate de apicultură. De exemplu, analiza polenului dintr-o probă de miere determină planta specii, iar cu utilizarea localizărilor GIS se poate de precizat unde se cultivă această specie și de unde provine. La fel, pot fi cartografiate cu ajutorul tehnologiilor GIS zonele contaminate cu pesticide, iar analiza chimică a nectarului și polenului de la plantele cu flori va ajuta la localizarea zonelor sigure pentru stupine. Pentru apicultori, aceste softuri sunt bine venite în protejare și creșterea familiilor de albini.

## **Prezentarea generala a platformei 'BeeProtect'**

Platforma "BeeProetect" este un program de natură pur informativă, bazată pe generalizarea experienței de interacțiune dintre apicultori, fermieri și autoritățile publice locale, a localităților și raioanelor din Moldova, la baza căruia stă un GIS. Este gratuită pentru toți utilizatorii și este un serviciu de informare voluntară prin "*viber bott*" între părți în perioada prelucrării câmpurilor cu produse chimice de protecție a plantelor. Înregistrarea pe platformă are drept scop informarea apicultorilor cu privire la tratarea planificată a câmpurilor cu produse chimice de protecție a plantelor. Platforma "BeeProtect" (figura 1) nu garantează protecția albinelor și nici nu rezolvă problema dispariției albinelor și posibila creștere a nivelurilor de producție.

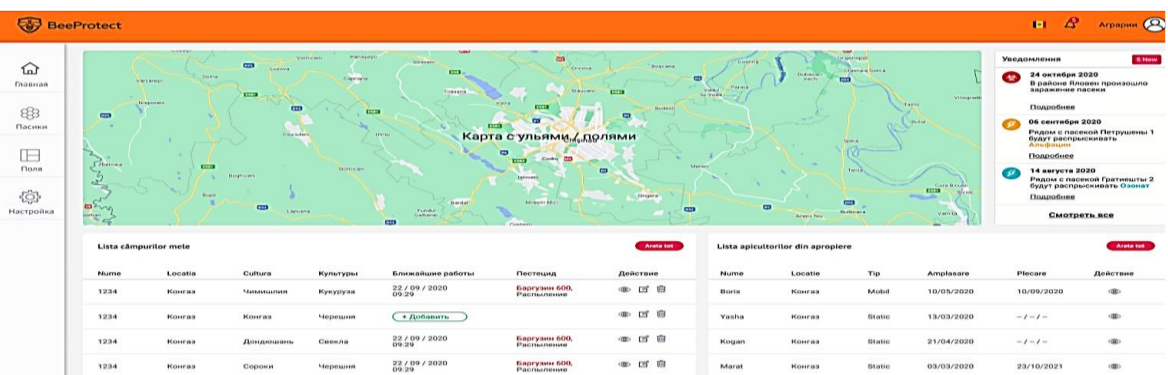

## **Figura 1. Pagina principală în platforma "BeeProtect"**

Platforma 'BeeProtect' vine în ajutorul atât apicultorilor, cât și agricultorilor. Daca să privim din partea apicultorilor, având plasată pe o hartă poziția fiecărei stupe, ei pot ușor să le monitorizeze în caz că stupa respectiva este în pericol sau mai bine zis familiei de albini. Pentru agricultori și gospodăriile agricole este important de util ca în apropierea terenurilor cu diferite tipuri de culturi să se afle stupii de albine pentru polenizarea culturilor respective.

Pe lângă stupii pe hartă vor fi reprezentate și hotarele terenurilor a fiecărui agricultor în parte. Platforma respectivă va ajuta atunci când agricultorii doresc să realizeze stropirea culturilor aflate pe terenurile aflate în apropierea stupilor de albini cu insecticide.

## **Tipuri de notificări cu ajutorul platformei 'BeeProtect'**

 În caz că stupina a fost infectată sau sunt preconizate lucrări cu utilizarea insecticidelor, fiecărui apicultor care se află în apropiere la o distanța de 7 km li se vor trimite o notificare cu informații privind lucrările preconizate în zonele respective sau că stupina poate fi infectată sau că stupina a fost infectată deja (simbolul corespunzător va deveni de culoare roșie) (figurile 2).

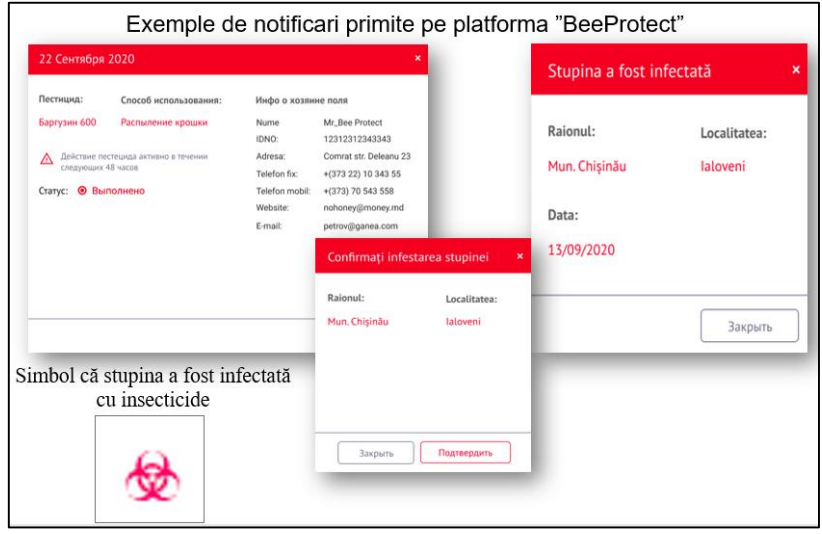

**Figura 2. Tipuri de notificări pe platforma BeeProtect**

De asemenea, pe platforma "BeeProtect" putem găsi lista și prezentarea pe hartă a parcelelor de teren și harta de stupi. În această listă apicultorul poate vizualiza ID, numele, numărul de stupi amplasate în acest punct, tipul (mobil sau static), lista cu lucrările din apropiere privind răspândire pe terenuri agrare a insecticidelor și harta cu locație a familiilor de albini (figura 3).

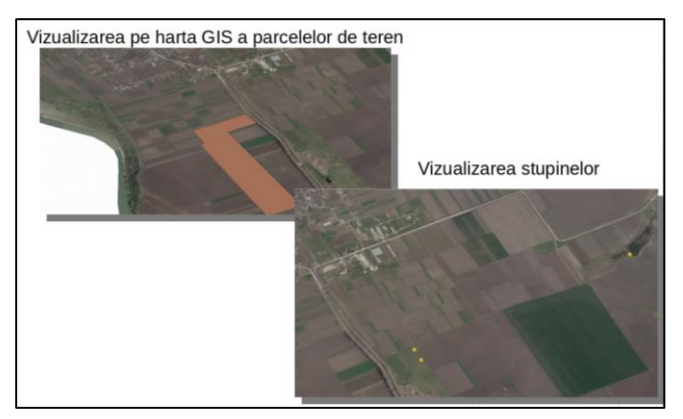

**Figura 3. Vizualizare a terenurilor și a stupinelor**

## **Hărți tematice privind repartizarea geografica a familiilor de albini**

Realizarea hărților tematice pentru teritoriul țării, a răspândirii familiilor de albini, stupinelor prin intermediul tehnologiei QGIS poate ajuta foarte mult apicultorii. La momentul actual este prezentat acces liber la baza de date statistice în diferite tipuri de domenii. Utilizând aceste baze de date se poate de creat foarte ușor acele tipuri de hărți tematice de care avem nevoie (figura 4).

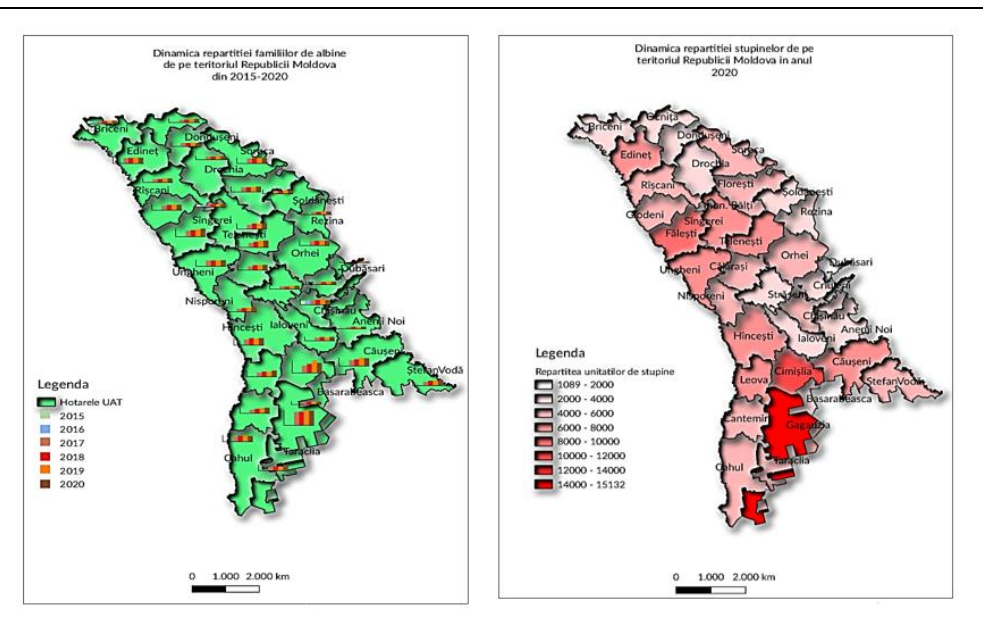

**Figura 4. Hărți tematice din sectorul apicol din Republica Moldova**

## **Concluzii**

- Tehnologiile Geoinformaționale pot funcționa și analiza diferite seturi de date în raport cu locații geografice specifice și sunt benefice de aplicat în diferite ramuri ale economii naționale.
- În prezent, mai multe țări au realizat astfel de platforme, care vin în ajutorul apicultorilor, favorizând și ușurând lucrul lor și oferindu-le o diversitate mare de informații în cea ce privește apicultura, instrument ce ar putea fi implementat și în țara noastră.
- În urma analizelor efectuate cu ajutorul tehnologiilor GIS se va îmbunătăți situația la moment al domeniului apicol din Republica Moldova, posibilități de a obține un rezultat sigur, rapid și ușor.
- Agenții economici, precum și alți deținători de albine pot utiliza această informație pentru a monitoriza și administra atât procesul de creștere și protecție a albinelor, cât si procesul de colectare a mierii, utilizând hărți digitale cartografice.

## **Mulțumiri**

Aduc sincere mulțumiri întreprinderii SRL Royal Map, în special Dlui Cepoi Eugeniu pentru susținerea și suportului oferit, la cercetarea și executarea acestei lucrări. Totodată îi mulțumesc Dnei dr. lect. univ. Vlasenco Ana, pentru posibilitatea de a prezenta comunității rezultatele acestei lucrări.

# **Referințe**

- 1. *GRAMA, Vasile. Tehnologii geoinformationale avansate. Reflectii teoretice si aplicații. Chisinau: UTM, 2013. ISBN 9975-9752-1-6.*
- 2. *GEOPORTAL: Fondul național de date geospatiale. [online], [citat 15.11.2020]. Dilponibil: [https://geoportal.md/ro/default/menu/browse/id/11.](https://geoportal.md/ro/default/menu/browse/id/11)*
- 3. *BeeConected: Using Bee Connected. [online], [citat 04.11.2020]. Disponibil: [https://beeconnected.org.uk/faqs/.](https://beeconnected.org.uk/faqs/)*
- 4. Jurnal of Apicultural Research: *Standard use of Geographic Information System (GIS) techniques in honey bee research.* [online], [citat 24.12.2020]. Disponibil: [https://www.tandfonline.com/doi/abs/10.3896/IBRA.1.52.4.08.](https://www.tandfonline.com/doi/abs/10.3896/IBRA.1.52.4.08)